Look at the counters. I have 3 blue ones and 8 orange ones. How many do I have altogether?

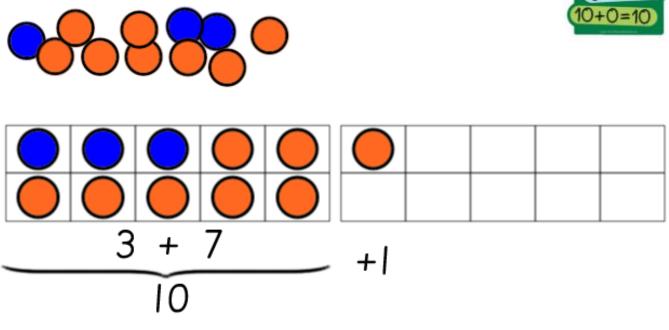

## 3 + 8 = 10 + 1 = 1

I have 11 counters altogether.

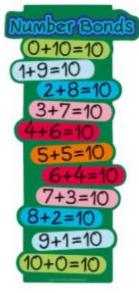